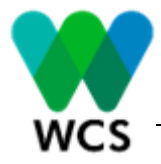

WILDLIFE CONSERVATION SOCIETY - WCS

### PROYECTO DE MANEJO INTEGRADO DE LA CUENCA DEL RÍO PUTUMAYO-IÇÁ

DONACIÓN GEF TF0B8254-6L (P172893)

## AGENCIA IMPLEMENTADORA: BANCO MUNDIAL – BM

### AGENCIA EJECUTORA: WILDLIFE CONSERVATION SOCIETY - WCS

FUENTE DE FINANCIACIÓN: FONDO PARA EL MEDIO AMBIENTE MUNDIAL – GEF

SOLICITUD DE COTIZACIÓN N° GEFPU-BN-0012023

OBJETO: SUMINISTRO POR LOTES DE EQUIPOS DE CÓMPUTO Y ACCESORIOS PARA EL PERSONAL VINCULADO AL PROYECTO MANEJO INTEGRADO DE LA CUENTA DEL RIO PUTUMAYO ICA.

BOGOTÁ D.C. AGOSTO DE 2023

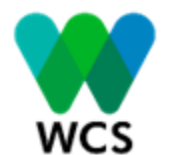

#### CARTA DE SOLICITUD DE COTIZACIÓN

Fecha: 16 de agosto de 2023

No. de Invitación: GEFPU-BN-0012023

Asunto: Suministro por lotes de equipos de cómputo y accesorios para el personal vinculado al proyecto Manejo integrado de la cuenta del Rio Putumayo Ica.

Estimados señores:

- 1. Wildlife Conservation Society WCS ha recibido financiamiento del Banco Internacional de Reconstrucción y Fomento (BIRF o Banco Mundial) a través de la Donación No. TF0B8254-6L, para financiar el costo del proyecto "Manejo Integrado de la Cuenca Putumayo-Içá (P172893)" y se propone utilizar parte de estos fondos para efectuar pagos de gastos elegibles en virtud de la orden de compra para el cual se emite esta Solicitud de Cotización simplificada
- 2. Para adelantar dicho programa Wildlife Conservation Society, en el marco del Programa antes mencionado lo invita a presentar cotización para Suministro por lotes de equipos de cómputo y accesorios para el personal vinculado al proyecto Manejo integrado de la cuenta del Rio Putumayo Ica. de acuerdo con las condiciones establecidas en la Sección II Lista de Cantidades de este documento.
- 3. Se le solicita que presente una cotización para todos o alguno de los lotes que se listan en esta invitación. Las cotizaciones de precios serán evaluadas, de acuerdo con el numeral 11 de la Sección I del presente documento y se adjudicará la contratación al oferente cuya cotización cumpla sustancialmente con todas las especificaciones técnicas de los Bienes y ofrezca el costo evaluado más bajo por cada lote.

Por último, se le enviará una orden de compra por cada lote adjudicado, cuyo modelo se adjunta en la Sección V – Modelo de orden de compra de este documento.

4. De estar interesados, deberán presentar una cotización de acuerdo con las instrucciones indicadas en la Sección I – Instrucciones para preparar cotizaciones de este documento, en el formato adjunto en la Sección IV – Formulario de cotización hasta las 23:59 horas (hora Colombia) del día 7 de septiembre de 2023, en la dirección [seleccionaao@wcs.org](mailto:seleccionaao@wcs.org)

Atentamente,

Eduardo Villegas Director Proyecto (e) Manejo Integrado de la Cuenca Putumayo-Içá

\_\_\_\_\_\_\_\_\_\_\_\_\_\_\_\_\_\_\_\_\_\_\_\_\_\_\_\_\_\_\_\_\_

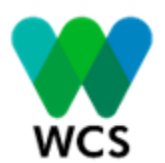

#### SECCIÓN I - INSTRUCCIONES PARA PREPARAR COTIZACIONES

- 1. Capacidad del Oferente: Para que se le pueda adjudicar la orden de compra, el Oferente deberá presentar la documentación requerida y cumplir con los siguientes criterios mínimos de capacidad del oferente:
	- (i) Copia del documento que establezcan la constitución y domicilio legal del Oferente. De ser necesario poder otorgado a quien suscriba la cotización autorizándole a comprometer al Oferente, en caso de no contar con las facultades para hacerlo;
	- (ii) Demostrar experiencia en ejecución de contratos de similar naturaleza y magnitud al objeto de la presente invitación, mediante la declaración suscrita por el Representante Legal del Oferente, la cual, podrá estar acompañada de certificaciones, copias de contratos, actas de liquidación, etc. En las cuales se deberá identificar:
		- Nombre del contratante.
		- Objeto de la contratación.
		- Valor.
		- Duración del contrato, indicando día, mes y año de inicio y finalización.
- 2. Documentos que componen la Cotización, aclaraciones y enmiendas: La cotización deberá incluir los siguientes documentos:
	- (i) Formulario de cotización de acuerdo con modelo adjunto en la Sección IV del presente documento, debidamente firmado por el Representante Legal o la persona facultada para comprometer al oferente, además anexar los documentos que certifiquen la capacidad legal del oferente.
	- (ii) Declaración de Mantenimiento de la Oferta, de acuerdo con el modelo adjunto en la Sección VI del presente documento.

Todos los posibles oferentes que requieran aclaraciones sobre los documentos de la solicitud, deberán dirigirlas por escrito a la siguiente dirección de correo electrónico [seleccionaao@wcs.org](mailto:seleccionaao@wcs.org)

El contratante deberá responder cualquier solicitud de aclaración hasta antes de la fecha límite para la presentación de las cotizaciones, publicará las respuestas en la página web de WCS y enviará copia de la respuesta a todos los oferentes que hayan manifestado interés en participar.

El contratante podrá modificar los documentos de solicitud de cotización mediante la emisión de una enmienda a los documentos de solicitud de cotización antes de que venza el plazo para la presentación de cotizaciones. Toda enmienda constituirá parte de los documentos de solicitud de cotización y se enviará por escrito o por medios electrónicos a todos los oferentes invitados y/o que hayan manifestado interés en participar.

- 3. Contenido de la solicitud de cotización: La presente solicitud incluye los siguientes documentos:
	- Carta de invitación a cotizar.
	- SECCIÓN I- Instrucciones para preparar cotizaciones.
	- SECCIÓN II- Lista de Cantidades.
	- **EXECCIÓN III Especificaciones Técnicas.**
	- **ELA SECCIÓN IV Formulario de Cotización.**
	- SECCIÓN V Modelo de compra.
	- SECCIÓN VI- Formulario de Declaración de Mantenimiento de la Oferta.

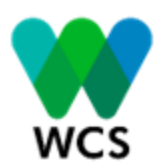

4. Cotización: El Oferente deberá cotizar por cada lote, la totalidad de los Bienes solicitados. Los precios deberán cotizarse en moneda local. Para efectos de evaluación, se convertirá a dólares (USD) bajo la tasa representativa del mercado (TRM) del dia de cierre del proceso.

El Oferente deberá incluir en el formulario de cotización los precios y tarifas por cada lote que participe los cuales están descritos en las Especificaciones Técnicas e incluidos en la Lista de Cantidades. Los rubros para los cuales el oferente no haya indicado tarifas ni precios por cada lote no serán pagados por el Contratante y se considerarán incluidos en los precios de otros rubros de la lista de bienes.

El precio cotizado en el formulario de la Cotización deberá ser el precio total de la cotización para cada lote.

Todos los gastos en que incurra el Oferente en la preparación y entrega de su Cotización serán por su cuenta y riesgo.

- 5. Validez de las Cotizaciones. La Cotización deberá permanecer válida por un periodo de treinta (30) dias calendario a partir de la fecha de su presentación. El Contratante podrá solicitar a los Oferentes que extiendan dicho período de validez. Tanto la solicitud como las respuestas se harán por correo electrónico, los Oferentes podrán rechazar la solicitud de extensión, en cuyo caso podrán retirar su Cotización sin incurrir en ninguna penalidad. A los Oferentes que acepten la solicitud no se les pedirá, ni permitirá modificar su Cotización.
- 6. Idioma de la cotización: Todos los documentos relacionados con la Cotización y orden de compra para los lotes 1, 2 y 4 deberán ser en español. Para lote 3 podrán ser en portugués o español.
- 7. Preparación de las Cotizaciones: El Oferente deberá presentar los documentos que constituyen la Cotización, con el Formulario de Cotización, debidamente firmado por la persona o personas debidamente facultado para firmar en nombre del Oferente.
- 8. Lugar y Plazo para Presentar las Cotizaciones de Precios: Las Cotizaciones deben entregarse al Contratante a más tardar en la fecha, hora y en la dirección indicada en el numeral 4 de la Carta de Invitación a Cotizar. Toda Cotización que reciba el Contratante después del plazo para la presentación de las Cotizaciones será declarada fuera de plazo y rechazada.
- 9. Registro de las Cotizaciones: El Comprador elaborará un acta y anunciarán los nombres de los Oferentes, el lote de participación, los precios cotizados, el precio total de la Cotización, y cualquier descuento, modificaciones y retiros, si los hubiera, la existencia o falta de la Declaración de Mantenimiento de la Oferta, si fue solicitada, y cualquier otro detalle que el Comprador estime conveniente, la cual será remitida a los Oferentes que se presentaron.
- 10. Confidencialidad del Proceso: No se divulgará la información relacionada con la revisión, aclaración, evaluación y comparación de las Cotizaciones, ni sobre la recomendación de adjudicación de la orden de compra hasta que la adjudicación de la orden de compra se haya comunicado a todos los Oferentes.
- 11. Evaluación y Comparación de las Cotizaciones: El Comprador adjudicará una orden de compra por cada lote al Oferente cuya Cotización cumpla sustancialmente con los requerimientos de los documentos de la solicitud de cotización y haya cotizado el menor precio evaluado para cada lote. Para evaluar las Cotizaciones, el Contratante deberá determinar el precio de evaluación de cada cotización, corrigiendo errores aritméticos de la Cotización, de la siguiente manera:
	- a) En caso de que se presenten discrepancias entre los números y las palabras, el monto en palabras prevalecerá.

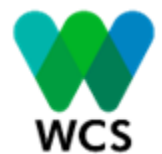

- b) En caso de que se presenten discrepancias entre el precio unitario y el total del rubro que resulta de multiplicar el precio por unidad por la cantidad, prevalecerá el precio unitario;
- c) Si un Oferente se rehúsa a aceptar la corrección, su Cotización será rechazada.

Para facilitar el examen, la evaluación y la comparación de las cotizaciones, el Contratante tendrá la facultad de solicitar a cualquier Oferente que aclare su Cotización. La solicitud de aclaración y la respuesta correspondiente deberán efectuarse por escrito, pero no se solicitará, ofrecerá ni permitirá ninguna modificación de los precios o a la sustancia de la Cotización, salvo las que sean necesarias para confirmar la corrección de errores aritméticos que el Contratante haya descubierto durante la evaluación de las cotizaciones.

- 12. Derecho del contratante a aceptar cualquier cotización y a rechazar todas o cualquiera de las cotizaciones: El Contratante se reserva el derecho a aceptar o rechazar cualquier Cotización, de anular el proceso y de rechazar todas las Cotizaciones en cualquier momento antes de la adjudicación de la contratación, sin que por ello adquiera responsabilidad alguna ante los Oferentes o la obligación de informar a los mismos acerca de las razones para tomar tal decisión.
- 13. Notificación de Adjudicación y Firma de la orden de compra: El Contratante notificará al oferente ganador de cada lote, acerca de la aceptación de su Cotización, antes de la expiración del período de validez de las Cotizaciones, por medio de una carta o a través de correo electrónico oficial de la entidad contrate. Dicha carta indicará el monto (en adelante en la orden de compra, denominado "Precio Fijo") que el Contratante pagará al Proveedor por la ejecución, entrega y terminación de los bienes de conformidad con la orden de compra La notificación de adjudicación constituirá un contrato vinculante entre las partes.
- 14. Fraude y Corrupción: El Banco requiere el cumplimiento de sus Directrices Contra el Fraude y la Corrupción y de sus políticas y procedimientos de sanciones vigentes incluidos en el Marco de Sanciones del Grupo del Banco Mundial, conforme se describe en el Anexo No. 1.

En virtud de esta política, los Oferentes deberán permitir al Banco — y requerir que lo permitan sus agentes (hayan sido declarados o no), subcontratistas, subconsultores, prestadores de servicios, proveedores y su personal — inspeccionar todas las cuentas, archivos y otros documentos relativos a los procesos de selección inicial o precalificación, las presentaciones de ofertas o propuestas y la ejecución de contratos (en el caso de adjudicación), y permitir que sean auditados por auditores designados por el Banco.

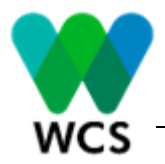

## SECCIÓN II- LISTA DE CANTIDADES

### Lote 1: Equipos Ecuador.

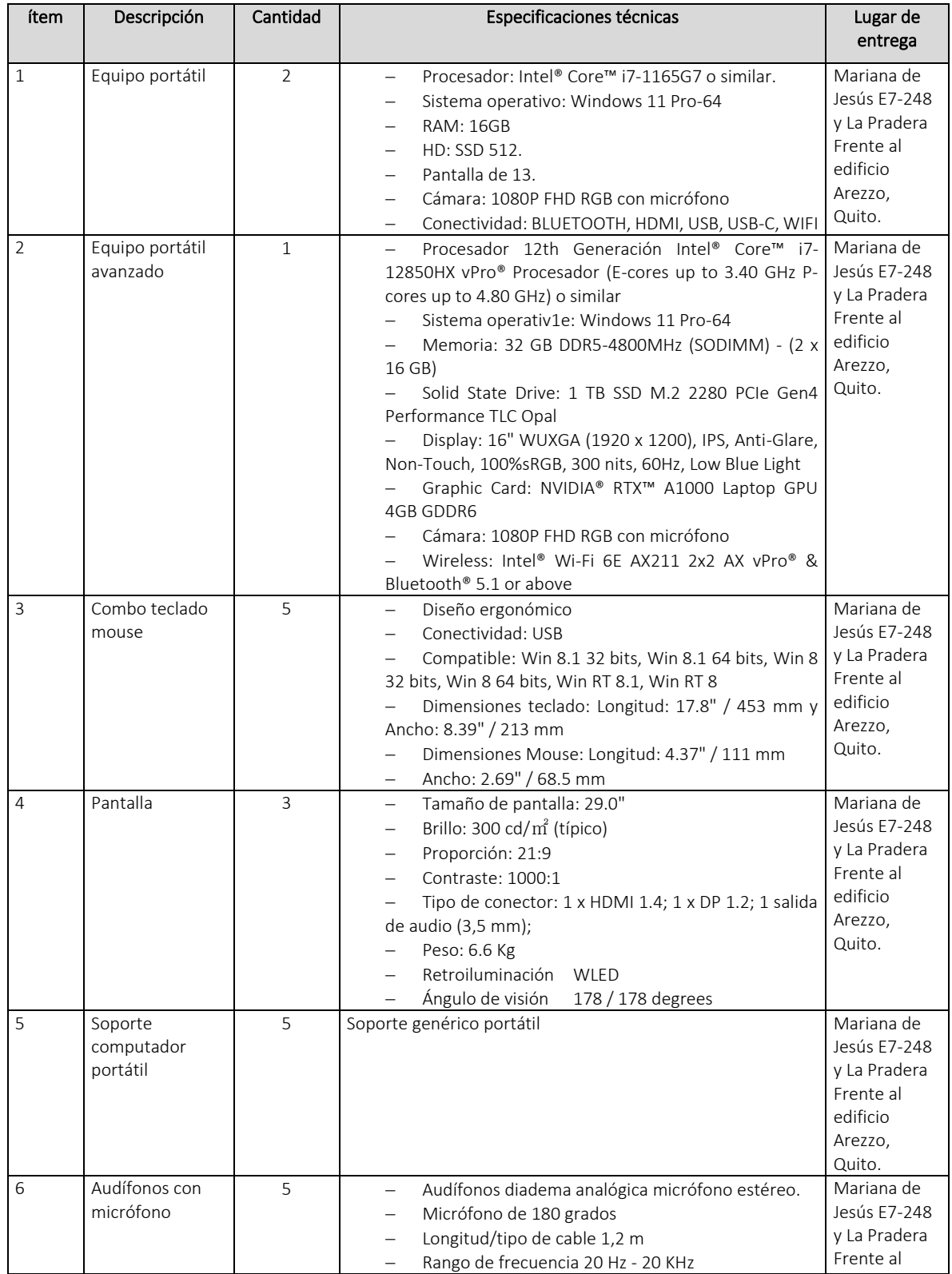

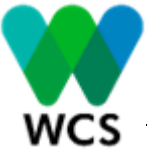

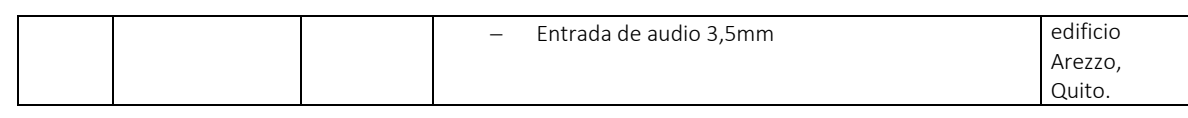

### Lote 2-Equipos Perú

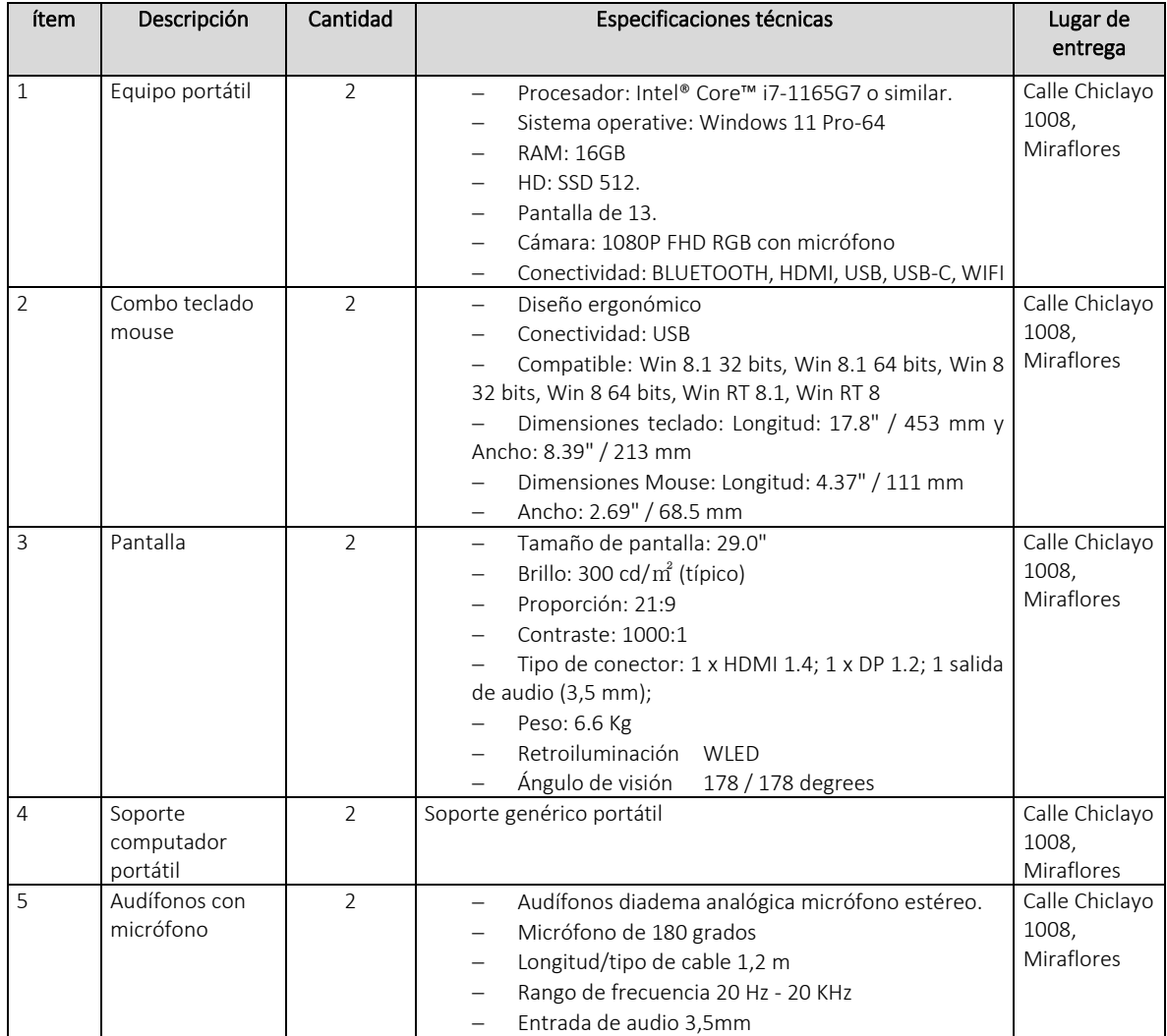

### Lote 3- Equipos Brasil

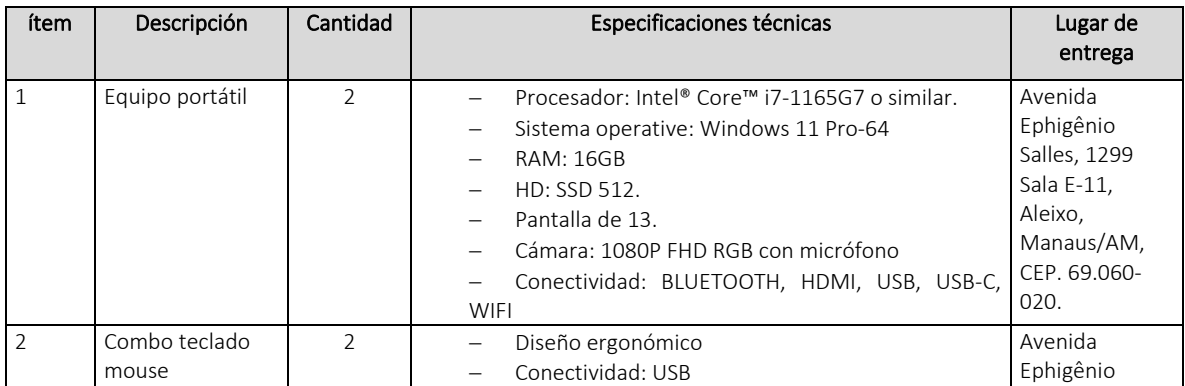

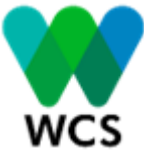

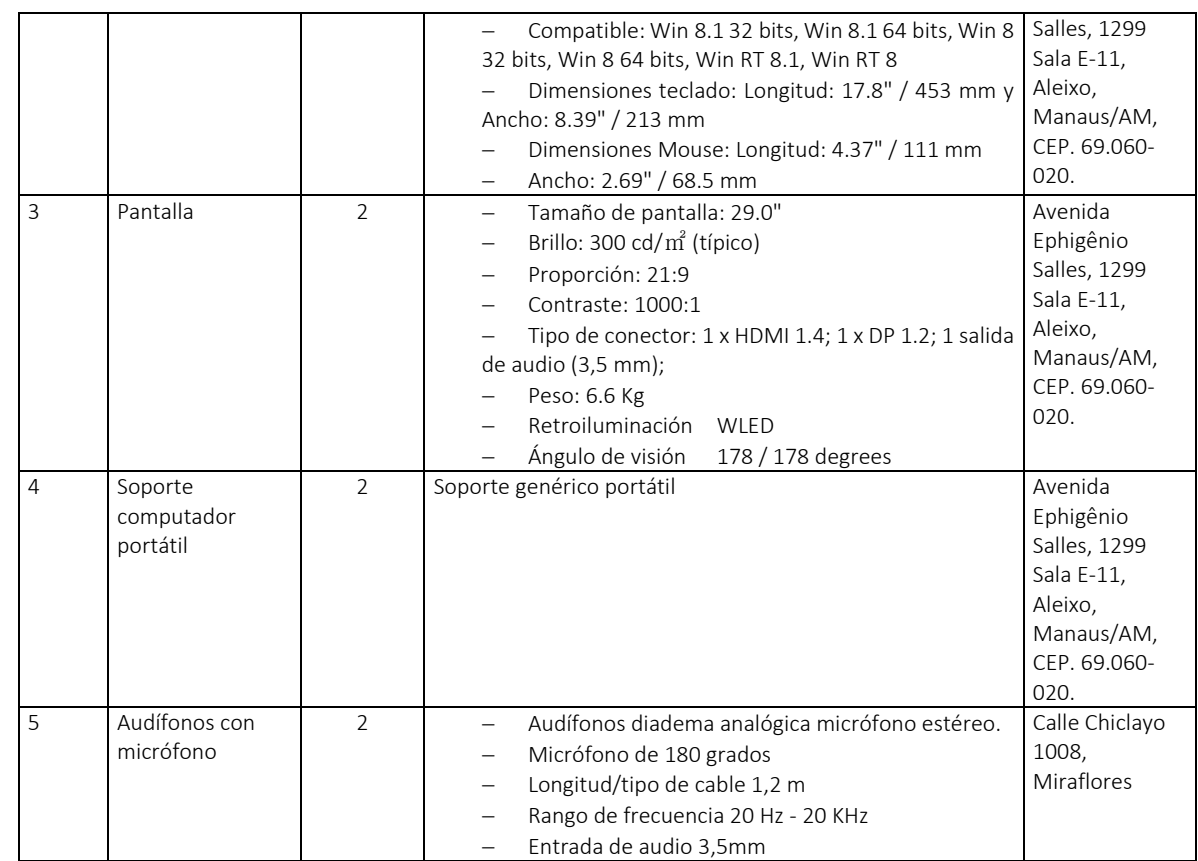

### Lote 4- Equipos Colombia

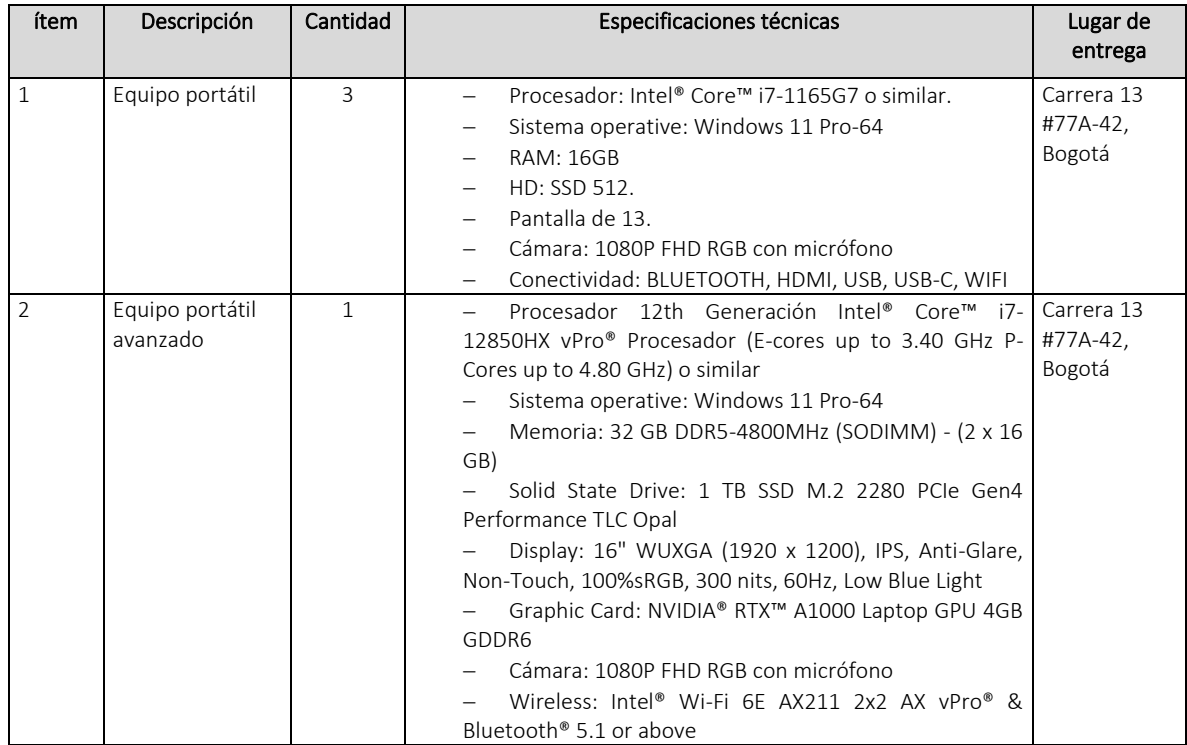

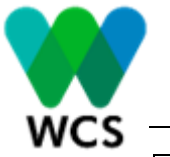

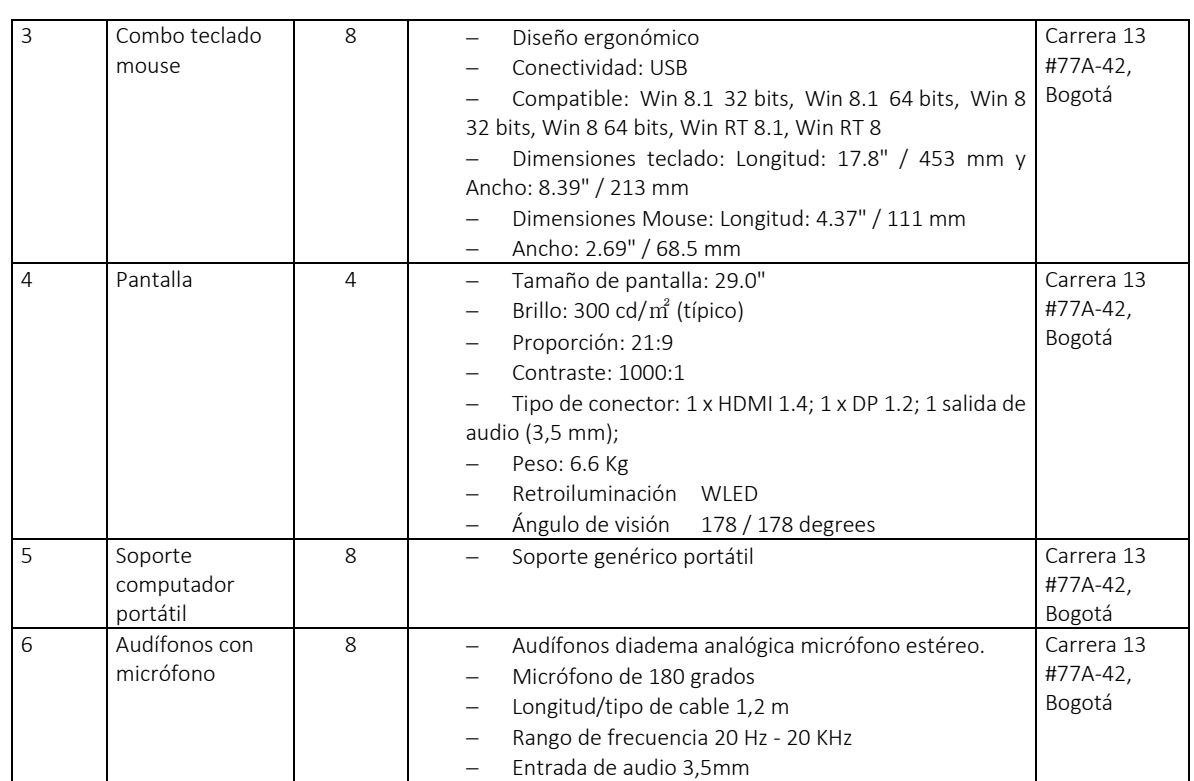

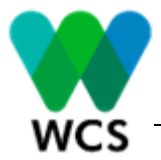

## SECCIÓN III- ESPECIFICACIONES TÉCNICAS

A continuación, se describen las Especificaciones Técnicas de cada uno de los elementos que serán adquiridos por Lotes:

#### Entrega:

- Entregar los equipos con las especificaciones técnicas de la cotización presentada.
- Entregar productos originales, nuevos, no remanufacturados, ni repotenciados, de primera calidad, de conformidad con las especificaciones técnicas y que cumplan con la normatividad vigente en el país sobre emisiones de gases y contaminación ambiental.
- Realizar la entrega en el plazo establecido en la orden de compra y en los sitios de entrega relacionados en el ítem lugar de entrega de los bienes.
- Entregar catálogos y manuales de usuario originales de los equipos o un folio con las fichas y especificaciones técnicas de los equipos cotizados.

#### Garantía:

- Asumir los costos de transporte, seguros y de riesgo por pérdida y/o deterioro de los equipos hasta la entrega efectiva de las mismas en los sitios especificados en el ítem lugar de entrega de los bienes.
- El tiempo de vigencia de la garantía del fabricante debe ser de (3) años contados a partir de la fecha de suscripción del acta de recibo final, la garantía debe cubrir todos y cada uno de los elementos adquiridos.
- En caso de falla de los equipos, la garantía responde bien sea reparando, sustituyendo, o reemplazando cualquiera de sus partes de características similares a las adquiridas (de calidad no inferior). El cambio de partes por daños no debe representar costo adicional de mano de obra y/o repuestos.
- El proveedor deberá entregar la documentación donde se registra ante el fabricante el soporte y garantía de todos los equipos suministrados. El documento debe incluir vigencia de la garantía y la identificación del hardware y software con los respectivos seriales.

#### Estándares:

La marca y el modelo de los equipos portátiles debe cumplir con la norma de Energy Star 5.2 y epeat nivel Gold o según aplique en cada país.

#### Software:

- Software de Administración propietario del fabricante que permita el soporte para recuperación de datos y restauración automática de funcionamiento.
- Software de Respaldo con derecho de uso del fabricante que permita restauración de la maquina a su estado original de fábrica, Restauración de la máquina, posibilidad de realizar copia de seguridad a medio externo tales como Disco USB, CD/DVD, Red, Disco secundario o Disco Local.

El oferente deberá garantizar que los equipos tengan centros de servicio y soporte especializados del fabricante en cada uno de los países donde se adjudique la orden de compra, para el cubrimiento de garantía o revisión en caso de ser necesario. Deberá incluir una lista con la dirección y teléfono de los centros de servicio autorizados por el fabricante.

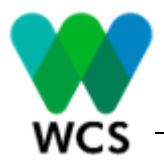

### SECCIÓN IV- FORMULARIO DE COTIZACIÓN

Fecha*: [día] de [mes] de [año]*

Señores Wildlife Conservation Society Ciudad

Asunto: Suministro por lotes de equipos de cómputo y accesorios para el personal vinculado al proyecto Manejo integrado de la cuenta del Rio Putumayo Ica.

No. De Invitación: GEFPU-BN-0012023

#### Estimados señores:

Luego de haber examinado los documentos adjuntos a su carta de invitación para presentar cotizaciones para el proceso mencionado en el asunto, los abajo firmantes ofrecemos proveer Suministro por lotes de equipos de cómputo y accesorios para el personal vinculado al proyecto Manejo integrado de la cuenta del Rio Putumayo Ica, de acuerdo con las Especificaciones Técnicas, los términos y condiciones de la invitación y de acuerdo con la siguiente tabla:

#### *Lote 1*

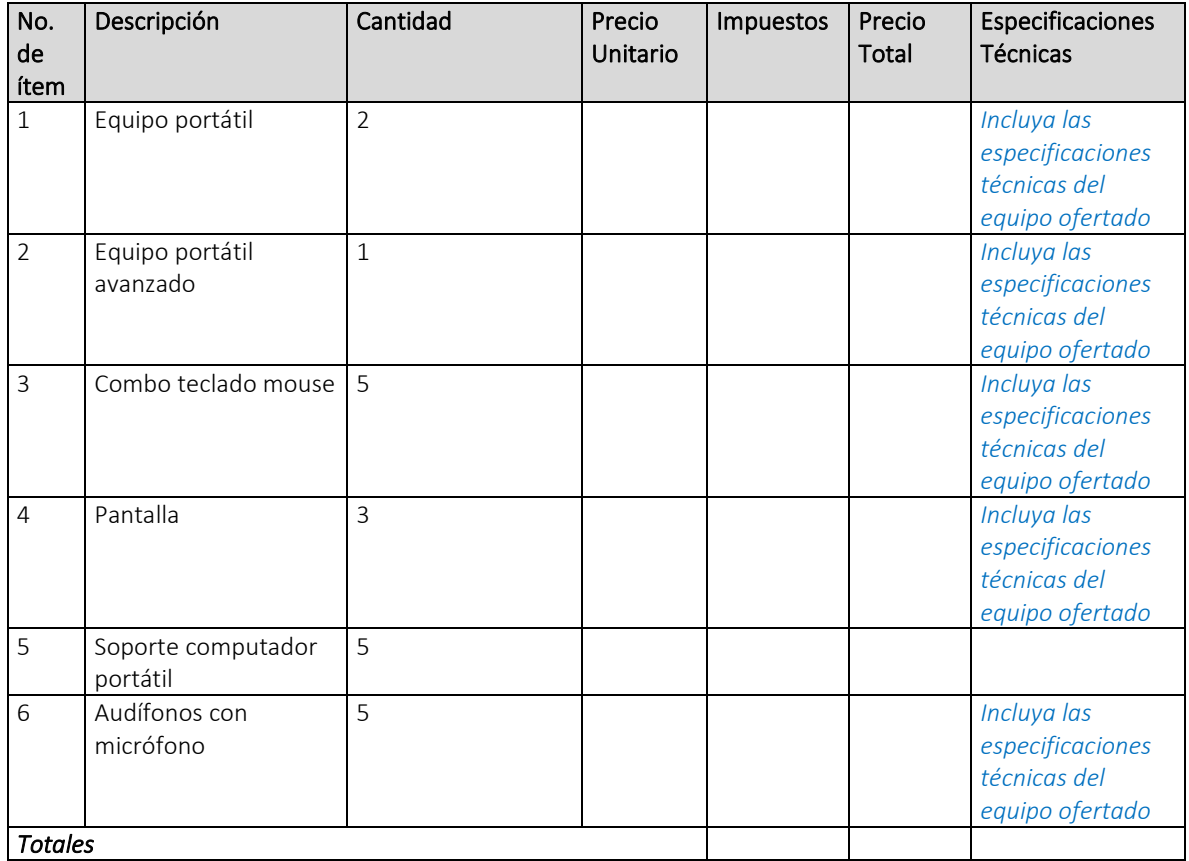

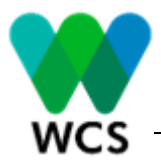

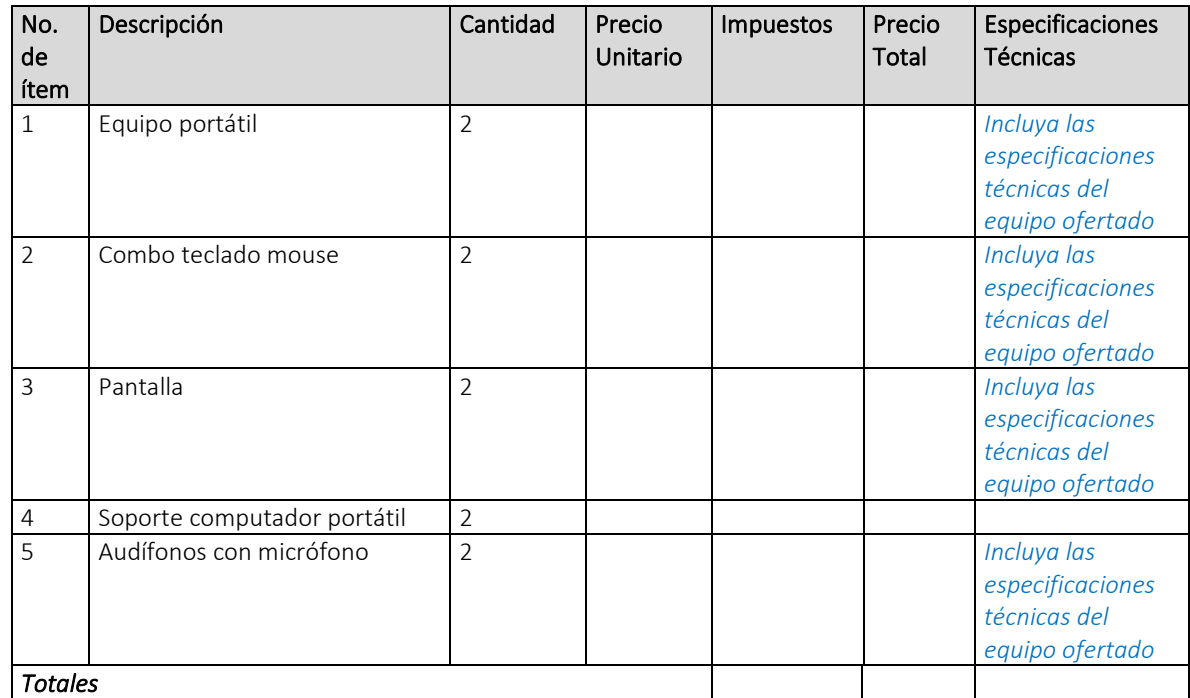

### *Lote 3*

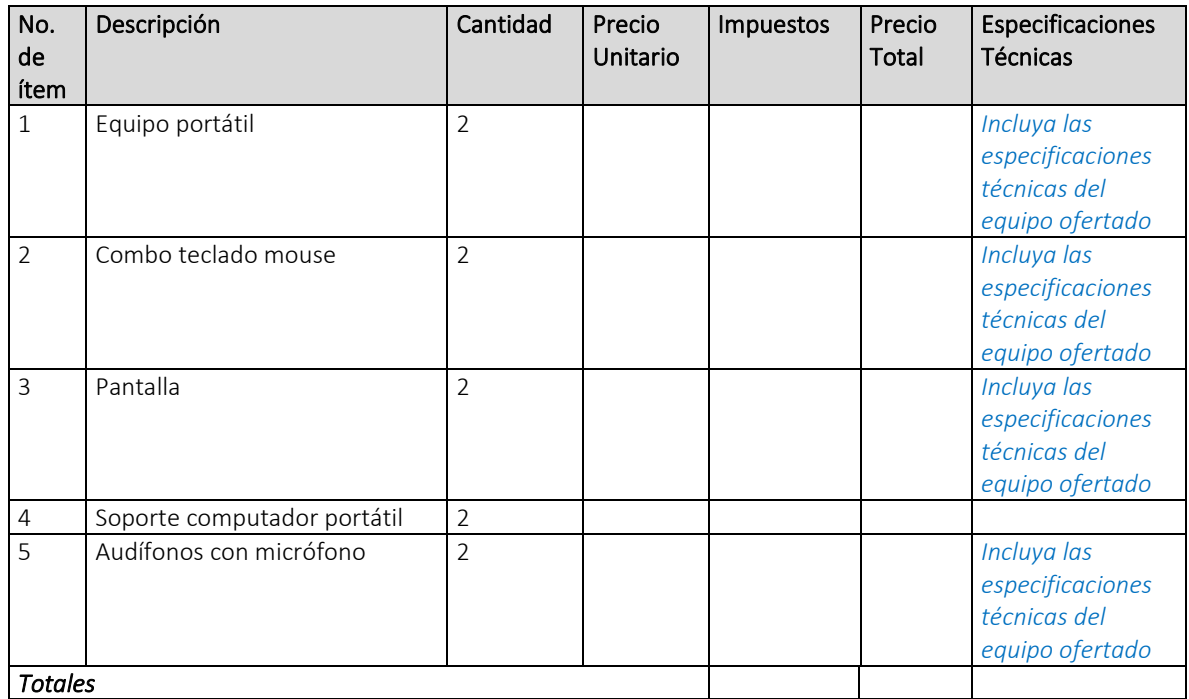

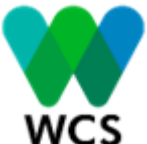

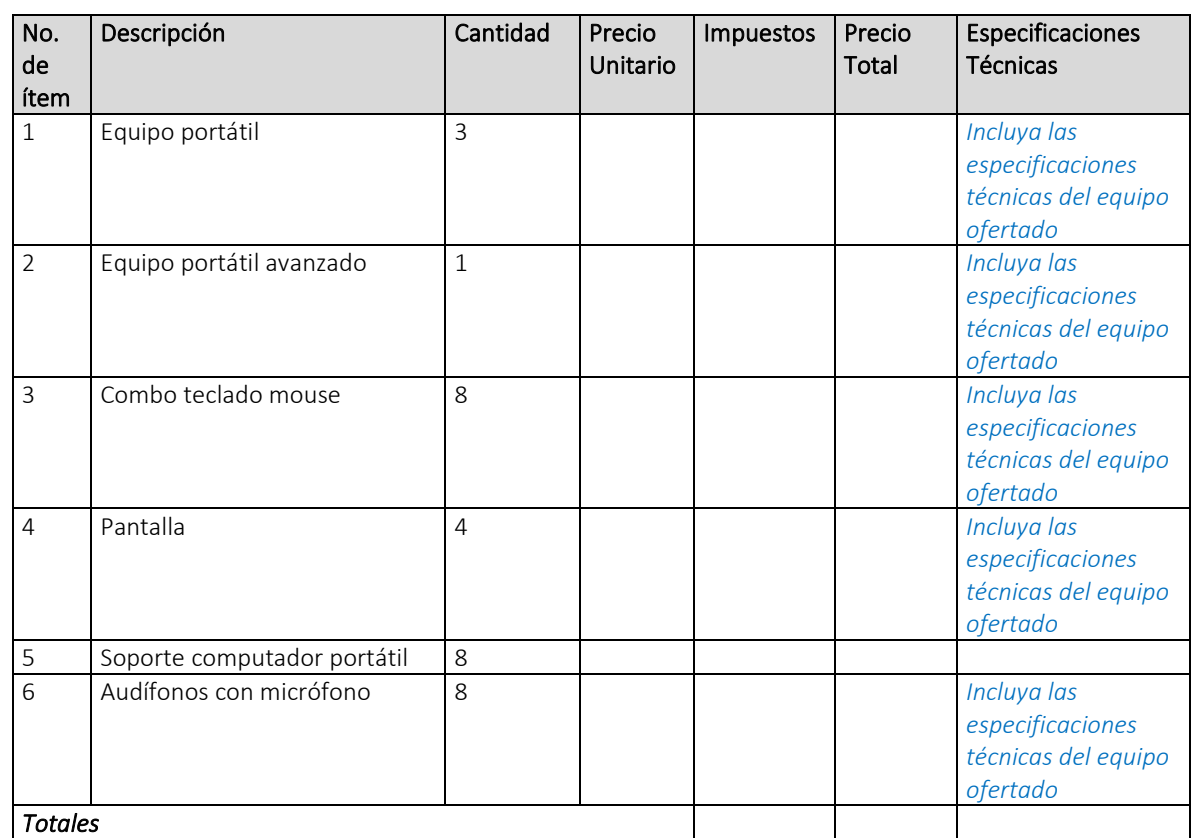

#### *NOTAS*

### *1. Solo incluya la informacion de los lotes en los que va a participar, las demás columnas deberá eliminarlas.*

#### *2. Se debe dar un valor total por cada lote, no se deben sumar los valores totales de cada lote.*

Las fechas y bienes entregados serán de acuerdo con las establecidas por el contratante en el documento de solicitud de cotización y sus anexos.

El monto total de nuestra cotización asciende a *[incluir monto total en letras y números] 1* . Esta Cotización será obligatoria para nosotros hasta treinta (30) días después de la fecha límite de presentación de cotizaciones.

Esta Cotización y su aceptación escrita constituirán una obligación contractual entre nosotros, hasta que la orden de compra haya sido perfeccionada por las partes. Entendemos que Ustedes no están obligación aceptar la Cotización de menor precio ni ninguna otra Cotización que se reciba.

No presentamos ningún conflicto de interés.

Nuestra empresa, su matriz, sus afiliados o subsidiarias, incluyendo todos los subcontratistas o proveedores para cualquier parte de la orden de compra no hemos sido declarados inelegibles por el Banco.

Certificamos que:

La cotización debe presentarse en moneda local, moneda que también será utilizada para el pago de los bienes. Se debe indicar el precio total de la cotización en palabras y en cifras, indicando el Impuesto al Valor Agregado por separado, cuando corresponda e incluyendo todos los impuestos, derechos y demás gravámenes de ley.

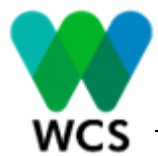

- (i) Nuestra cotización fue elaborada de forma independiente, sin ninguna consulta, comunicación o acuerdo con ningún otro oferente o competidor relacionada con los (i) los precios; (ii) la intención de presentar una cotización; o (iii) los métodos y factores utilizados para determinar aspectos técnicos y financieros de la cotización;
- (ii) Los precios de la cotización no han sido ni serán dados a conocer directa y/o indirectamente a otros oferentes y/o competidores antes del acto de apertura de las cotizaciones;
- (iii) El oferente no ha incurrido ni incurrirá en actos encaminados a inducir, forzar, coaccionar, ni acordar con otros oferentes su participación o no en este proceso con el propósito de restringir competencia.
- (iv) No hemos incumplido ningún contrato con el Contratante durante el periodo especificado en esta solicitud.

#### Atentamente,

*[Firma autorizada] [Nombre y cargo del signatario] [Nombre de la firma] [Dirección) [Teléfono]*

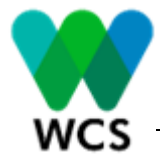

# SECCIÓN V MODELO DE ORDEN DE COMPRA

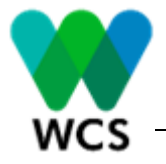

SECCIÓN VI- DECLARACIÓN DE MANTENIMIENTO DE LA OFERTA